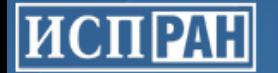

#### **Динамическая компиляция SQL-запросов в PostgreSQL с использованием LLVM JIT**

Д. М. Мельник, Р.А. Бучацкий, Р. А. Жуйков, Е.Ю. Шарыгин Институт системного программирования Российской академии наук (ИСП РАН) 17 марта 2017

#### **Dynamic Compilation of SQL Queries in PostgreSQL Using LLVM JIT**

Dmitry Melnik, Ruben Buchatskiy, Roman Zhuykov, Eugene Sharygin Institute for System Programming of the Russian Academy of Sciences (ISP RAS) March 17, 2017

# Motivational Example

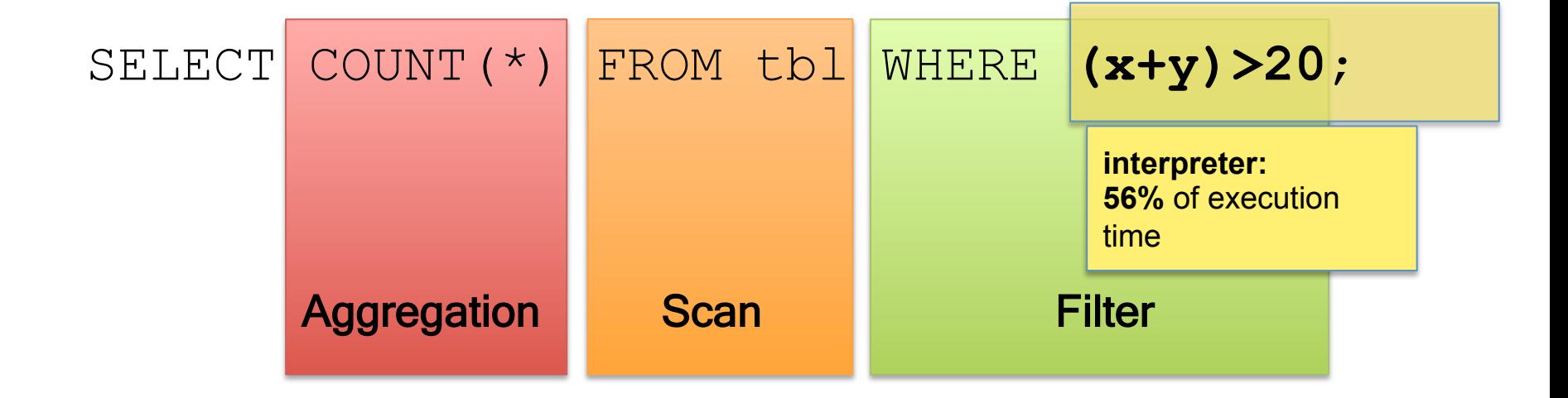

# Motivational Example

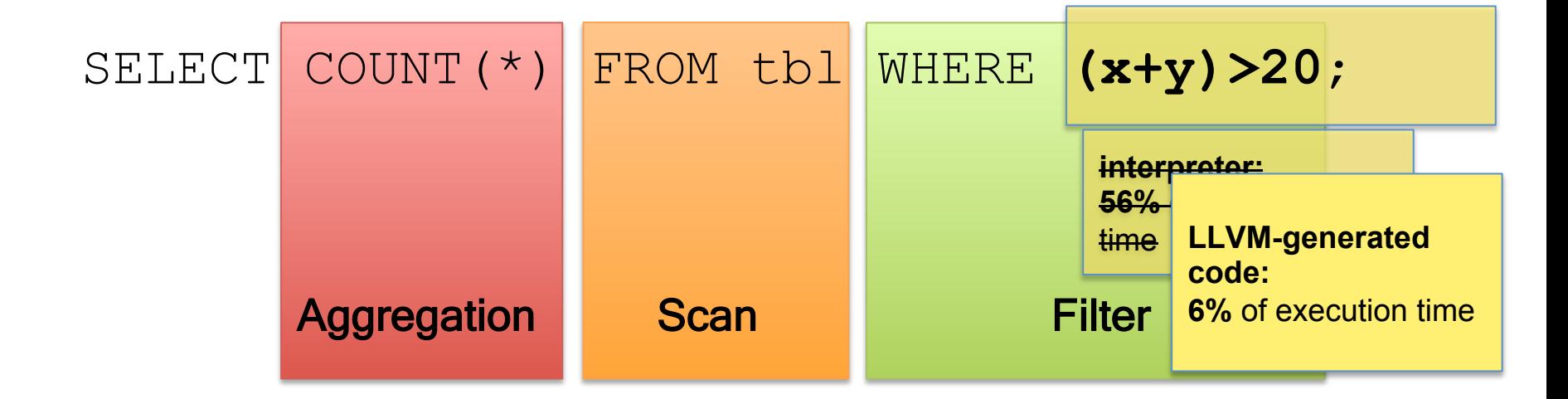

#### **=> Speedup query execution 2 times**

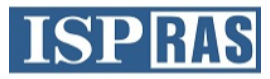

#### **Project Goals**

- Speed up PostgreSQL for computationally intensive SQL-queries
- What exactly we want to speed up?
	- Complex queries where performance "bottleneck" is CPU rather than disk (primarily analytics, but not limited to)
	- Optimize performance for TPC-H benchmark
- How to achieve speedup?
	- Dynamically compile queries to native code using LLVM JIT

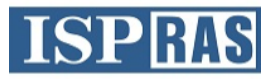

#### **Related Work**

- Neumann T., Efficiently Compiling Efficient Query Plans for Modern Hardware. Proceedings of the VLDB Endowment, Vol. 4, No. 9, 2011.
- Vitesse DB:
	- Proprietary database based on PostgreSQL
	- JIT compiling expressions as well as execution plan
	- Speedup up to 8x on TPC-H Q1
- Butterstein D., Grust T., Precision Performance Surgery for PostgreSQL LLVM-based Expression Compilation, Just in Time. VLDB 2016.
	- JIT compiling expressions for Filter and Aggregation
	- Speedup up to 37% on TPC-H
- New expression interpreter for Postgres (WIP by Andres Freund):
	- Changes tree walker based interpreter to more effective one
	- Also adds LLVM JIT for expressions (~20% speedup on TPC-H Q1)

#### **LLVM**

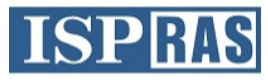

- o LLVM (Low Level Virtual Machine) compiler infrastructure designed for program compilation and optimization
	- Platform-independent internal representation (LLVM IR)
	- Wide set of compiler optimizations
	- Code generation for popular platforms (x86/ x86\_64, ARM32/64, MIPS, …)
	- Well suited for building a JIT-compiler: the dynamic library with an API for generating LLVM IR, optimizing and compiling into machine code via just-in-time compilation
	- License: UIUC (permissive BSD-like)
	- Relatively simple code, easy to understand

#### **Using LLVM JIT is a popular trend**

- o Pyston (Python, Dropbox)
- o HHVM (PHP & Hack, Facebook)
- o LLILC (MSIL, .NET Foundation)
- Julia (Julia, community)
- o JavaScript:
	- JavaScriptCore in WebKit (Apple) Fourth Tier LLVM JIT (FTL JIT), recently replaced by B3 (Apple's custom JIT)

**ISPR** 

- LLV8 LLVM added to Google V8 (open source project by ISP RAS)
- DBMS:
	- MemSQL, Impala
	- **... and now PostgreSQL**

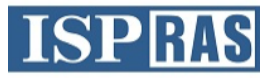

#### **Adding LLVM JIT to PostgreSQL?**

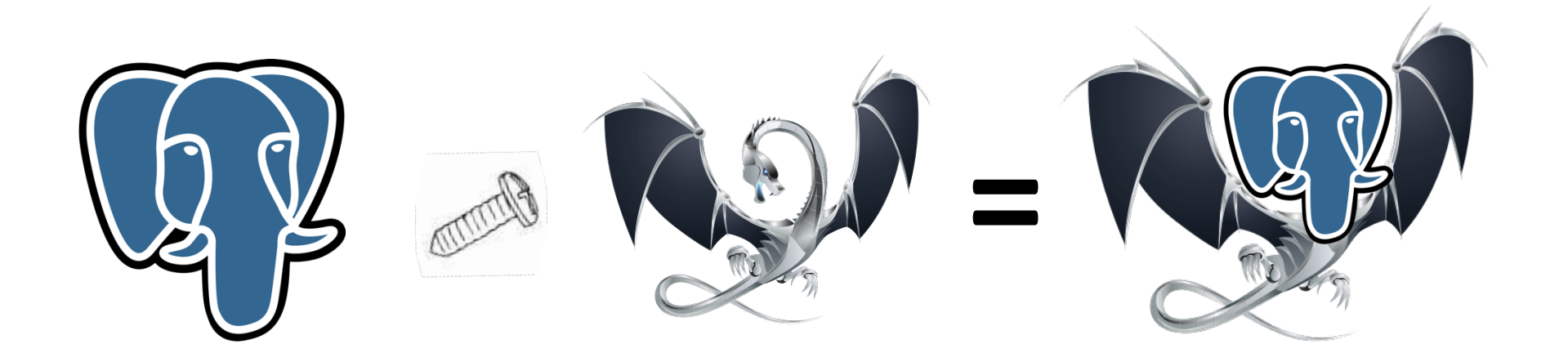

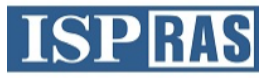

#### **JIT-compiling Expressions**

 $X+Y < 1$ 

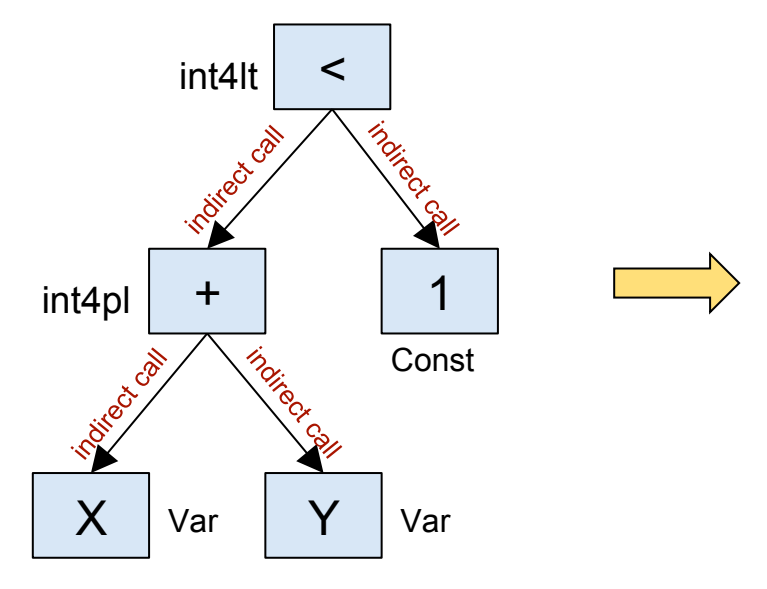

define i1 @ExecQual() {  $\%x =$  load  $\&x$ .attr  $\%y = \text{load } \&\text{Y}.\text{attr}$  $%p1 =$  add  $%x, %y$  $%1t = icmp 1t %p1, 1$  ret %lt } 

#### **Precompiling Postgres Backend Functions**

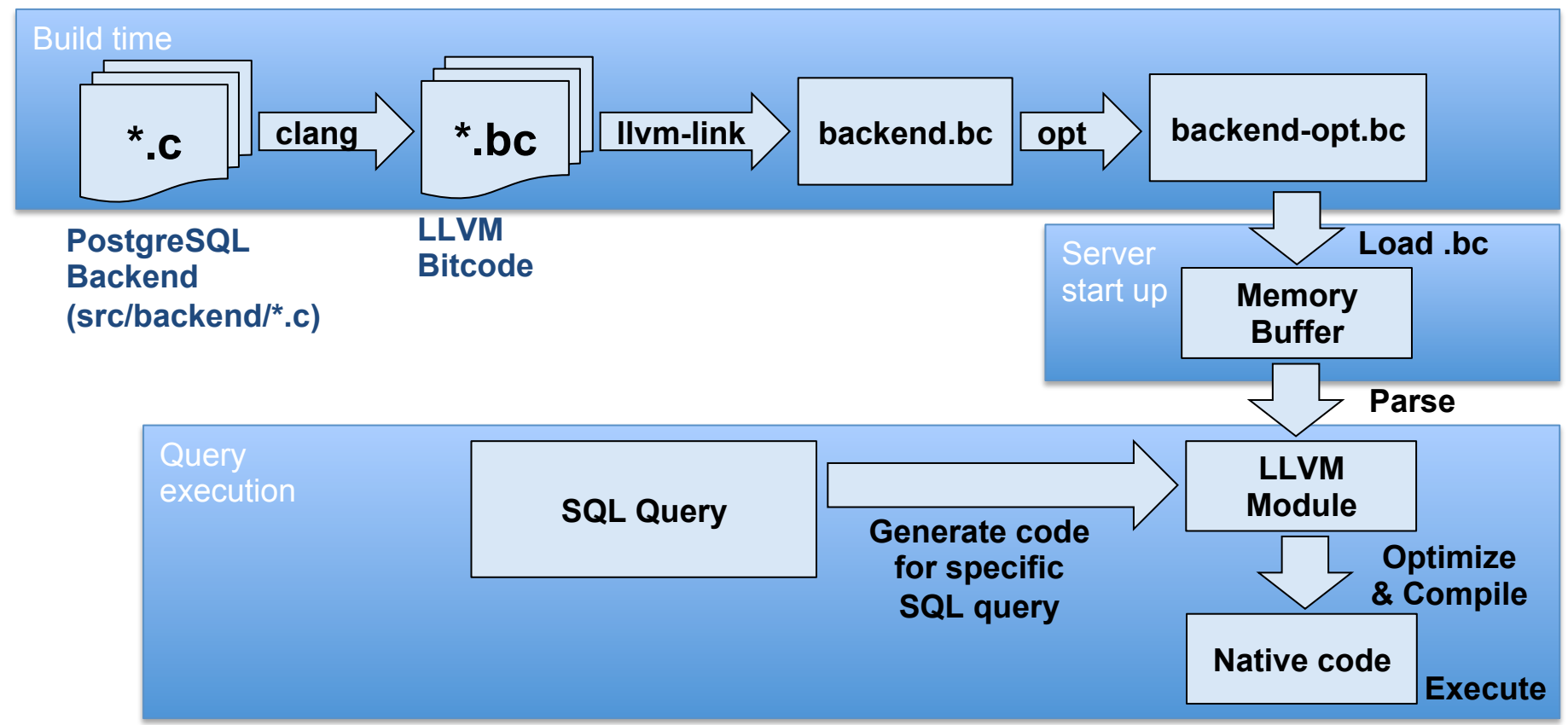

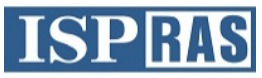

#### **Pre-compiling backend functions**

```
Datum	
int8pl(FunctionCallInfo	fcinfo)	
{	
  int64 arg1 = fcinfo->arg[0];
  int64 arg2 = fcinfo->arg[1];
  int64 result:
  result = arg1 + arg2;		/*	
   			* Overflow	check.	
   			*/	
  if (SAMESIGN(arg1, arg2) && !SAMESIGN(result, arg1))
      						ereport(ERROR,	
         									(errcode(ERRCODE_NUMERIC_VALUE_OUT_OF_RANGE),	
          \text{ermsg}("bigint out of range"));
  PG_RETURN_INT64(result);
}	
                                                              Clang
                                                                          define i64 @int8pl(%struct.FunctionCallInfoData* %fcinfo) {
                                                                            %1 = getelementptr %struct.FunctionCallInfoData,
                                                                          %struct.FunctionCallInfoData* %fcinfo,	i64	0,	i32	6,	i64	0	
                                                                            %2 = load i64, i64* %1%3 = getelementptr %struct.FunctionCallInfoData,%struct.FunctionCallInfoData* %fcinfo,	i64	0,	i32	6,	i64	1	
                                                                            %4 = load i64, i64* %3		%5 =	add	nsw	i64	%4, %2	
                                                                            %.lobit = 1shr i64 %2, 63
                                                                            %.lobit1 = lshr i64 %4, 63
                                                                            %6 = icmp ne i64 %.lobit, %.lobit1
                                                                            %.lobit2 = 1shr i64 %5, 31
                                                                            %7 = icmp eq i64 %.lobit2, %.lobit
                                                                            %or.cond = or i1 %_6, %7br i1 %or.cond, label %ret, label %overflow
                                                                          overflow:																														
                                                                            call void @ereport(...)
                                                                          ret:	
                                                                            		ret	i64	%5	
                                                                          }
```
PostgreSQL int8.c LLVM IR int8.c

int8.bc

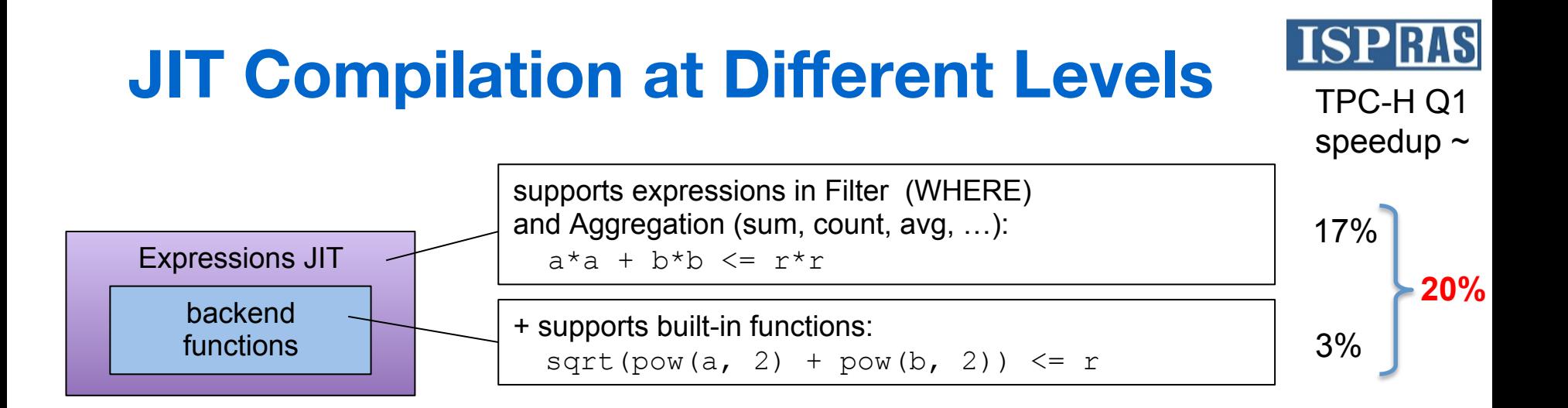

- Based on Postgres 9.6.1
- TPC-H Q1 speedup is 20%
- Expressions JIT is published as open source and available at **github.com/ispras/postgres**

# **Profiling TPC-H**

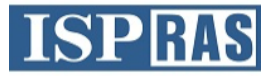

```
TPC-H Q1: 
SELECT
   				l_returnflag,
   				l_linestatus,
   sum(l quantity) as sum qty,
   sum(1 extendedprice) as sum base price,
   				sum(l_extendedprice	* (1 -	l_discount)) as	sum_disc_price,
   sum(1 - extendedprice * (1 - 1 - discount) * (1 + 1 - tax)) as sum_charge,
   avg(1 quantity) as avg qty,
   avg(1) extendedprice) as avg price,
   avg(1 discount) as avg disc,
   count(*) as count order
FROM
   				lineitem	
WHERE
   1 shipdate \leq				date '1998-12-01' –
   			 interval '90' day
GROUP BY
   				l_returnflag,
   				l_linestatus	
ORDER BY
   				l_returnflag,
   				l_linestatus;	
                                 Function TPC-H
                                                 Q1
                                                          TPC-H	
                                                          Q2
                                                                   TPC-H	
                                                                   Q3	
                                                                            TPC-H	
                                                                            Q6	
                                                                                     TPC-H	
                                                                                     Q22	
                                 ExecQual 14% 14% 32% 3% 72%
                                 \text{ExecAgg} 75% \text{--} 1% 1% 2%
                                 SeqNext <mark>6%</mark> 1% 33% - 13%
                                 \blacksquareIndexNext \blacksquare \blacksquare 57% \blacksquare \blacksquare \blacksquare 13%
                                BitmapHeapNext	 -	 -	 -	 85%	 -
```
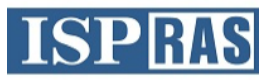

#### **Executor JIT Overview**

- 1. Use ExecutorRun hook (before execution start)
- 2. Check whether all nodes, functions and expressions used in query plan are supported by JIT
	- If the query unsupported, call standard PostgreSQL interpreter
- 3. Generate LLVM IR for query
- 4. Compile to native code using LLVM JIT
- 5. Run code

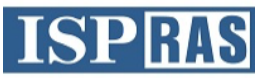

#### **Plan Execution: Volcano model**

- Graefe G., Volcano— An Extensible and Parallel Query Evaluation System. IEEE TKDE 6 (1), 120-135, 1994
- Each operator is represented as a sequence of tuples, which is accessed by calling method next() (ExecProcNode in Postgres)
- Indirect function call: branch misprediction, inlining is impossible
- Need to store/load internal state between calls to next()

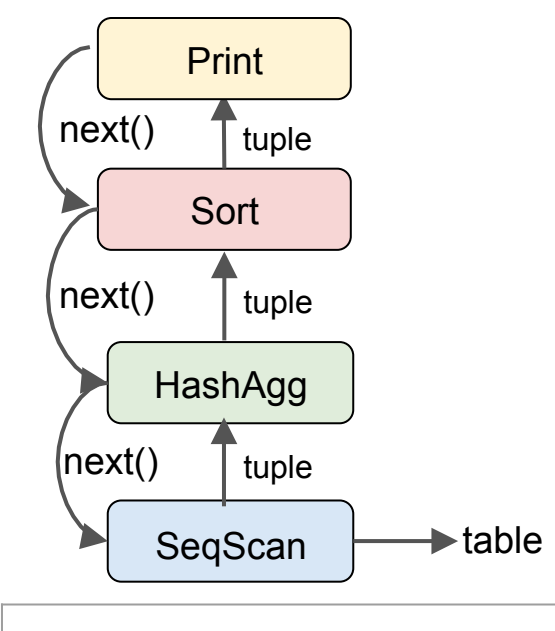

select  $a$ , sum(b) from tbl group by a order by a;

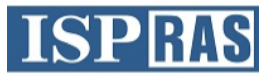

#### **Plan Execution: push-based model**

- Query execution is controlled by the leaf node of Plan tree
- The query is represented as number of loops

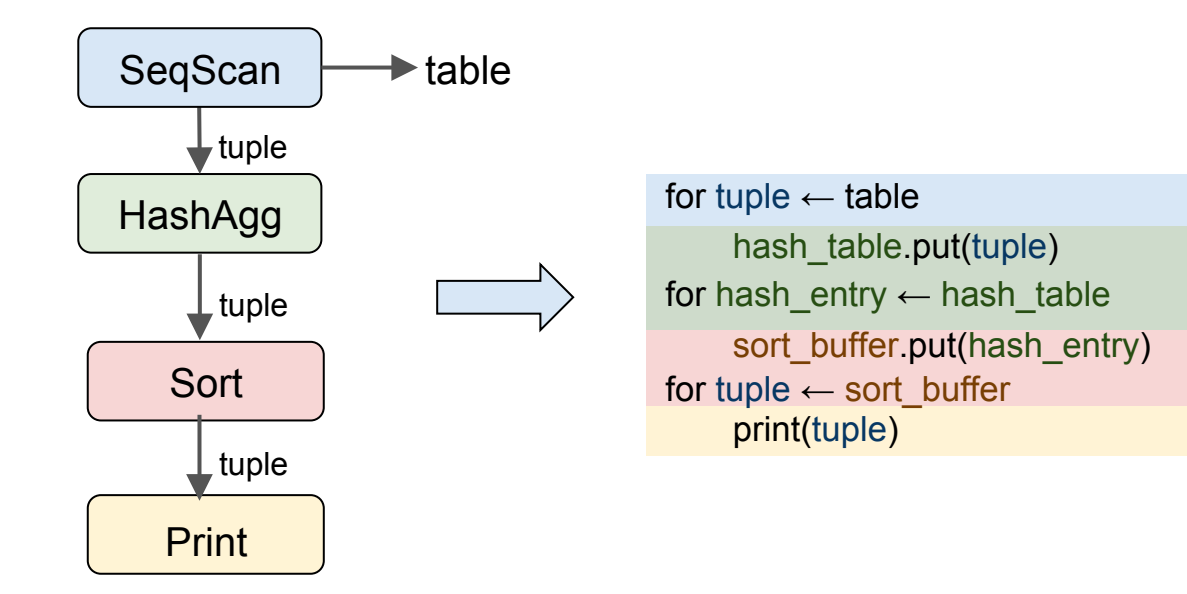

#### **Changing Execution Model**

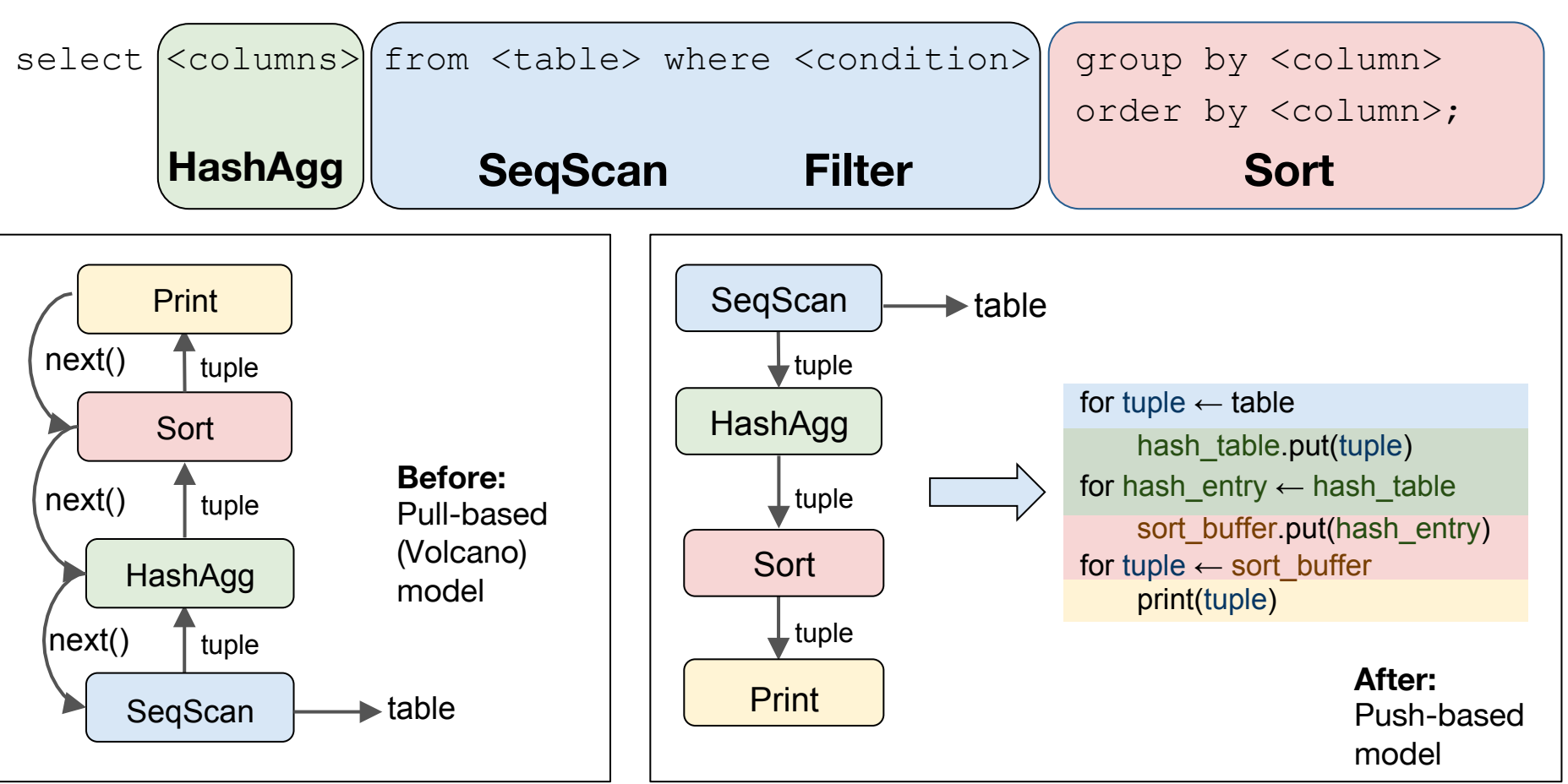

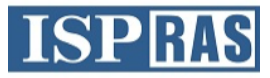

#### **Plan Execution: push-based model**

• Generator functions for LLVM C API:

LLVMFunction HashAgg(LLVMFunction consume, LLVMFunction finalize)

• Generated functions contain calls to consume() for each output tuple and finalize() after processing all tuples

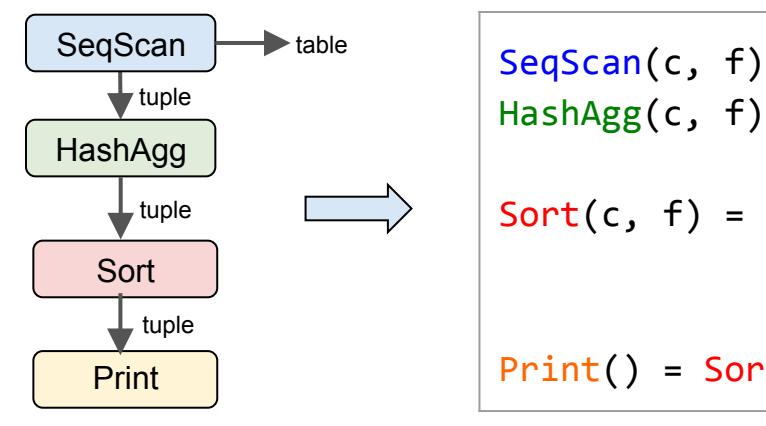

```
HashAgg(c, f) = SeqScan(HashAgg.com)HashAgg.finalize(c, f))Sort(c, f) = HashAgg(Sort.consume(),
                    Sort.finalize(c, f))
Print() = Sort(print, null)
```
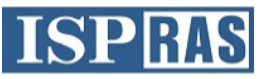

#### **Plan Execution: push-based model**

```
llvm.seqscan() {
    for tuple \leftarrow table
         								llvm.hashagg.consume(tuple)	
    				llvm.hashagg.finalize()	
}	
llvm.hashagg.consume(tuple)	{	
    hash table.put(tuple)
}	
llvm.hashagg.finalize()	{	
    for hash entry \leftarrow hash table
         llvm.sort.consume(hash_entry)
    				llvm.sort.finalize()	
}	
llvm.sort.consume(tuple)	{	
    sort buffer.put(tuple)
}	
llvm.sort.finalize() {
    for tuple \leftarrow sort buffer
         								print(tuple)	
}
```
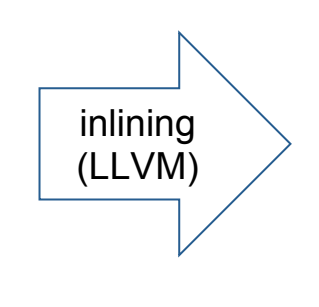

 $main()$  { for tuple  $\leftarrow$  table hash table.put(tuple) for hash entry  $\leftarrow$  hash table sort buffer.put(hash entry) for tuple  $\leftarrow$  sort buffer print(tuple) } 

- No indirect calls
- No need to store internal state

#### **ISPRAS JIT Compilation at Different Levels** TPC-H Q1 speedup  $\sim$ supports expressions in Filter (WHERE) and Aggregation (sum, count, avg, …): 17% Expressions JIT  $a^*a + b^*b \leq r^*r$ **20%** backend + supports built-in functions: 3% functions sqrt(pow(a, 2) + pow(b, 2))  $\leq r$ **Executor JIT**  $\leftarrow$  + compiles execution plan, i.e. Executor tree nodes **(Scan / Aggregation / Join / Sort) manually rewritten using LLVM API; implements** *Push* **model**

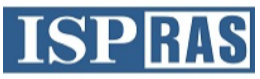

#### **JIT-compiling attribute access**

- slot\_deform\_tuple
- Optimize out:
	- attribute number
	- nullability
	- attribute lengths
	- unused attributes

```
isnull[0] = false;values[0] = *(int32 *)(tp);isnull[2] = false;values[2] = *(int32 *)(tp + 8);...
```

```
for (attnum = 0; attnum < natts; attnum++) {
    Form pg attribute thisatt = att[attnum];
```
if (att\_isnull(attnum, bp)) {  $values[$ attnum] = (Datum)  $0;$  $isnull[$ attnum $] = true;$  continue; 

```
				}
```
} 

```
isnull[attnum] = false;
```
off = att align nominal(off, thisatt->attalign);

 $values[$ attnum] = fetchatt(thisatt, tp + off);

```
off = att addlength pointer(off, thisatt->attlen,
                           tp + off;
```
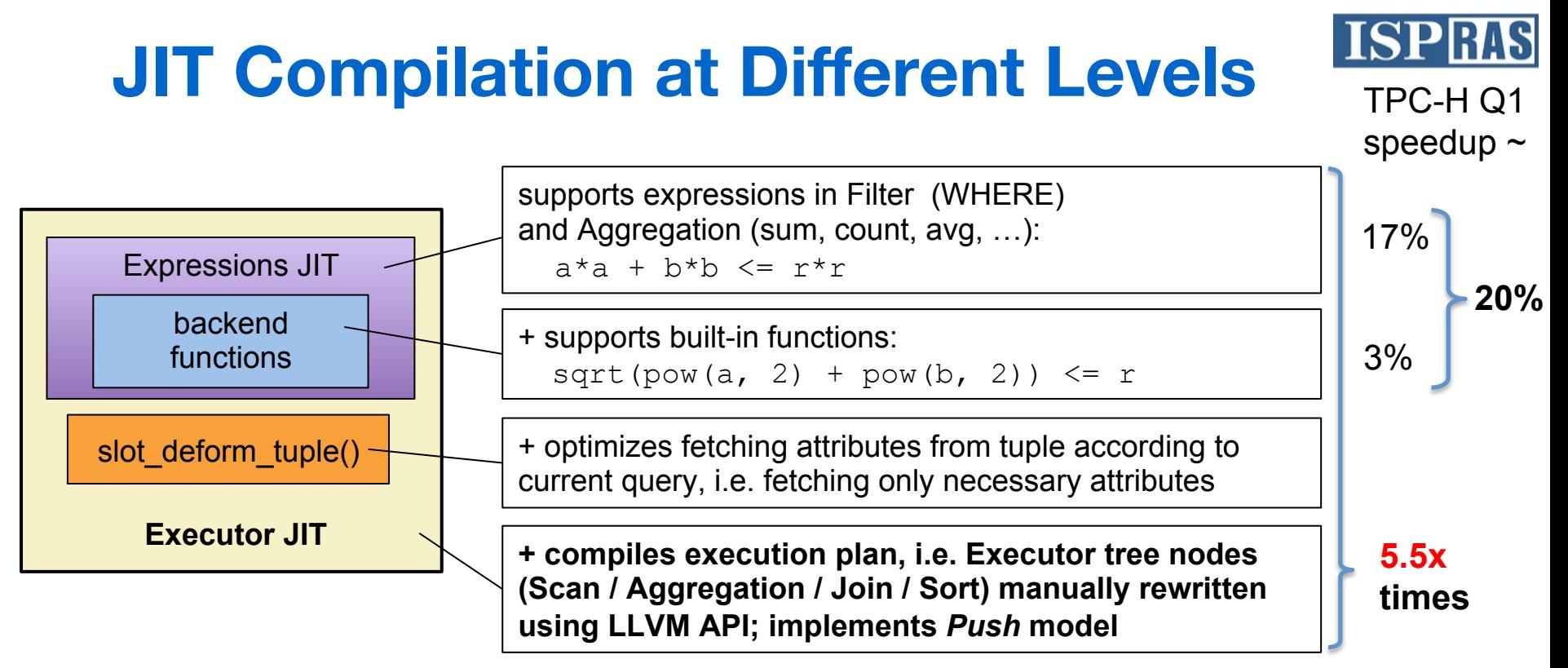

- Implemented as an extension for Postgres 9.6.2
- TPC-H Q1 speedup is 5.5x times
- Continuing work on Executor JIT
- Compilation time is sufficient for short-running queries

#### **Results for Executor JIT**

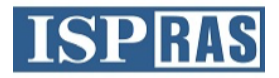

- Measured on PostgreSQL 9.6.1, extension with LLVM 4.0 ORC JIT
- Database: 75GB (on RamDisk storage, data folder size ~200GB), shared\_buffers = 32GB
- CPU: Intel Xeon F5-2699 v3.

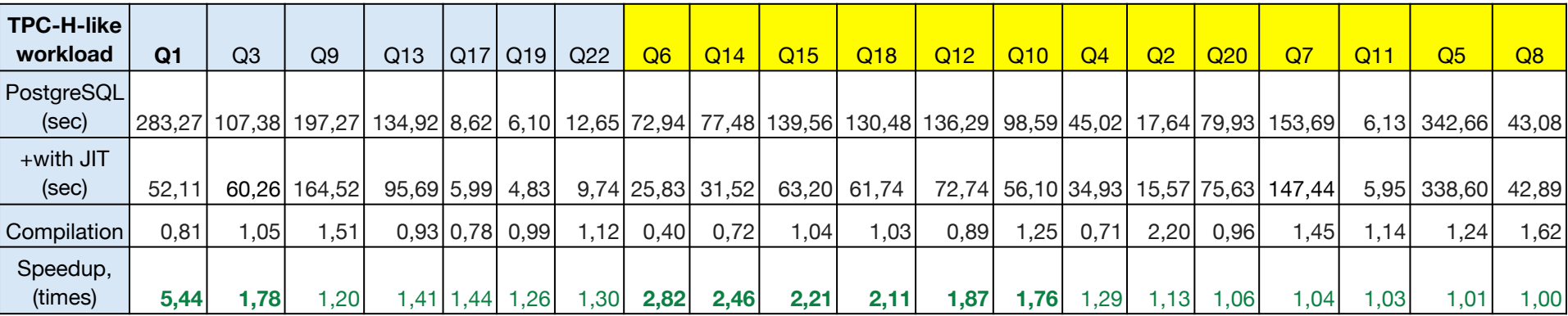

- Type DECIMAL changed to DOUBLE PRECISION; CHAR(1) to ENUM.
- Bitmap Heap Scan, Material, Merge Join turned off for queries, marked with yellow; Q16 и Q21 are not yet supported

#### **Saving optimized native code for PREPARED queries**

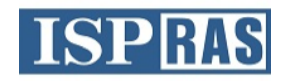

- When using *generic* plan for prepared statements it's possible to save generated code for the plan and then reuse it, eliminating compilation overhead for OLTP workload
- Slower than our regular JITted code because it can't contain immediate values and absolute addresses for structures allocated at the stage of query initialization (e.g. in ExecutorStart)
- Increased memory footprint because of storing native code along with the plan for PREPARED query

#### **Prototype implementation for saving code**

Modified code generation to add needed indirection for simple query:

set enable indexscan =  $0$ ; set enable bitmapscan = 0; prepare qz as select  $*$  from lineitem where 1 quantity  $< 1$ ;

**ISP** 

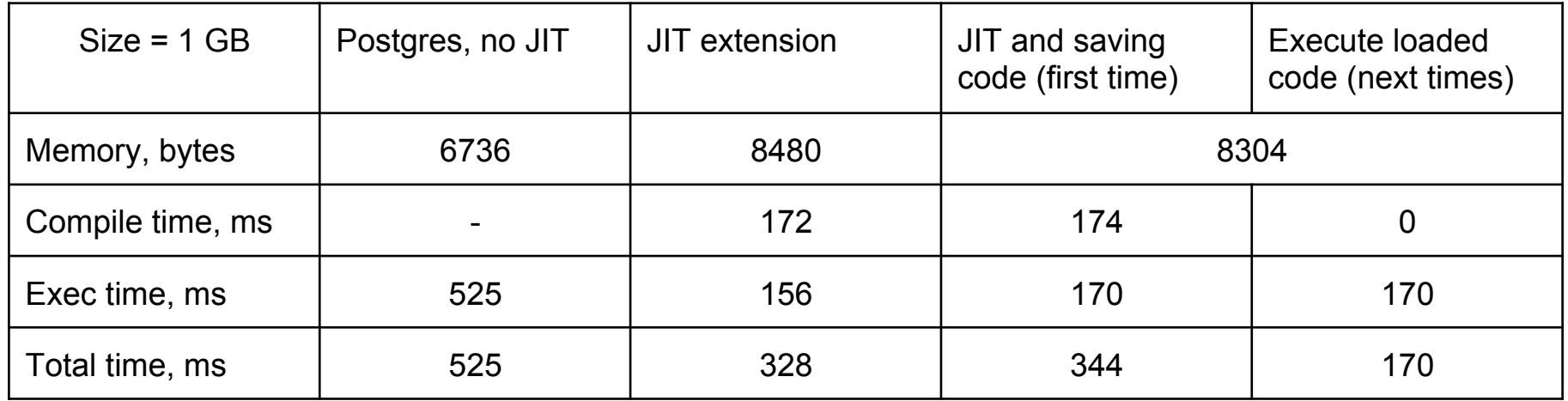

Can save ~170ms on compilation, but the query runs ~15ms (9%) slower and takes extra ~1.5Kb memory (in addition to ~6.5Kb for saved plan context)

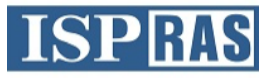

#### **Using llvm.patchpoint**

- Now working on more general approach for saving native code for prepared queries using *llvm.patchpoint* to reuse the code with new addresses for structures and possibly new parameter values
- For more complex queries like those in TPC-H native code takes up to 2-5 times more memory than saved generic plan. To store both plan and native code it takes 3-6 times more memory, and on average 4.5 times more (110 Kb instead of 25Kb for single query)
- Possible to save memory by storing only selected ("hottest") queries, or don't compile Postgres built-in functions with LLVM, calling them from Postgres binary instead, but this will be slower (up to ~30%)

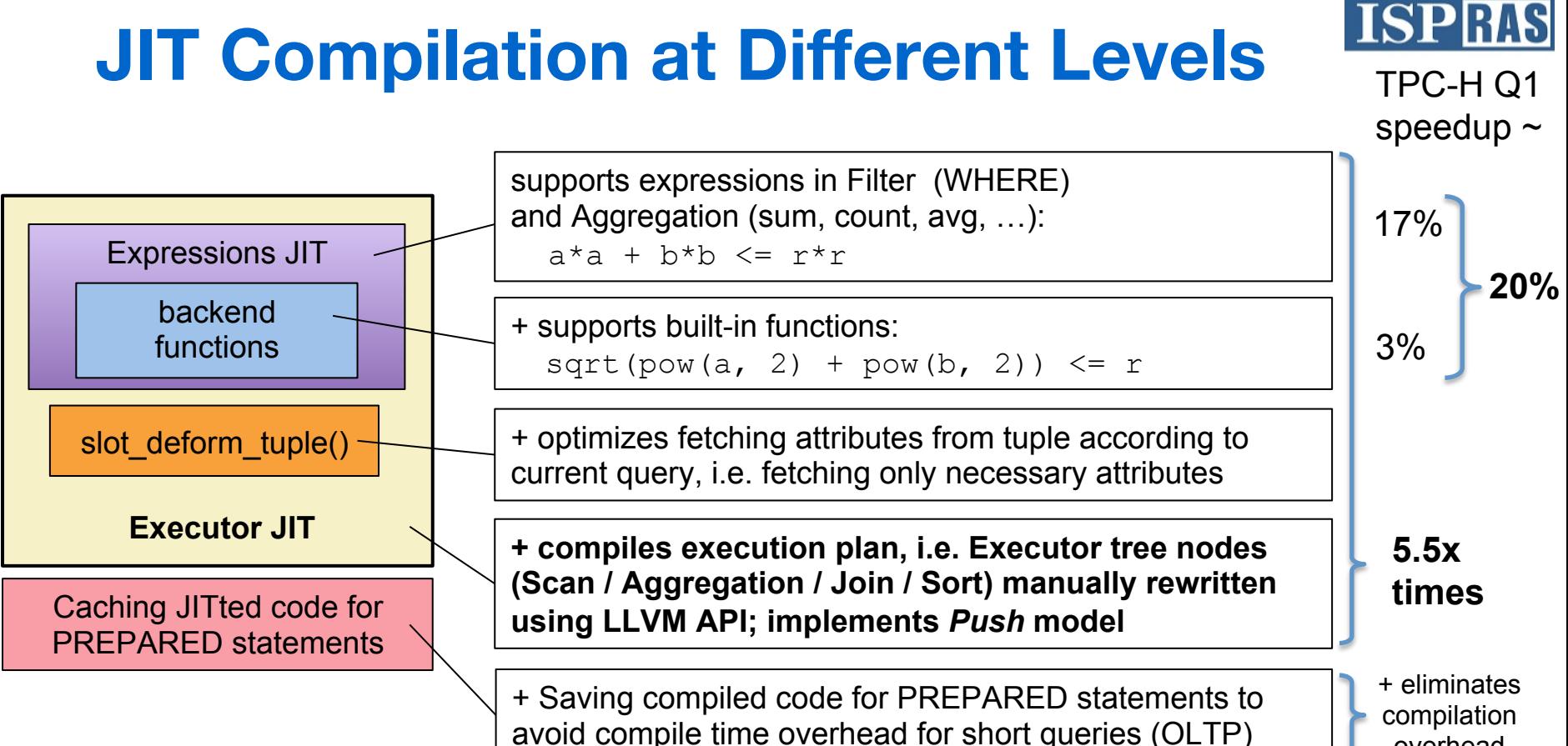

overhead

#### **JIT-compiling Index Creation**

- *comparetup\_index\_btree()* takes ~25-30% of total index creation time
- JIT-compiling *comparetup\_index\_btree()* and comparators for different types
- Comparators are inlined into *comparetup\_index\_btree()* during JIT-compilation
- Below are results for creating indexes for 2GB TPC-H-like database

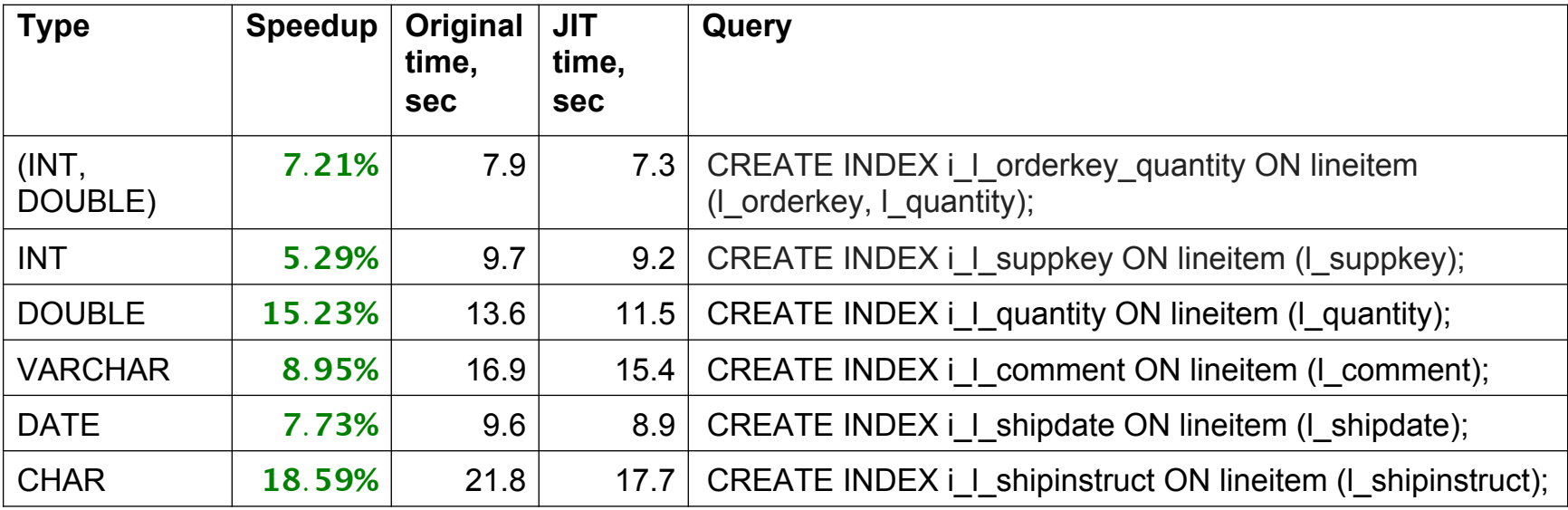

# **JIT Compilation Everywhere**

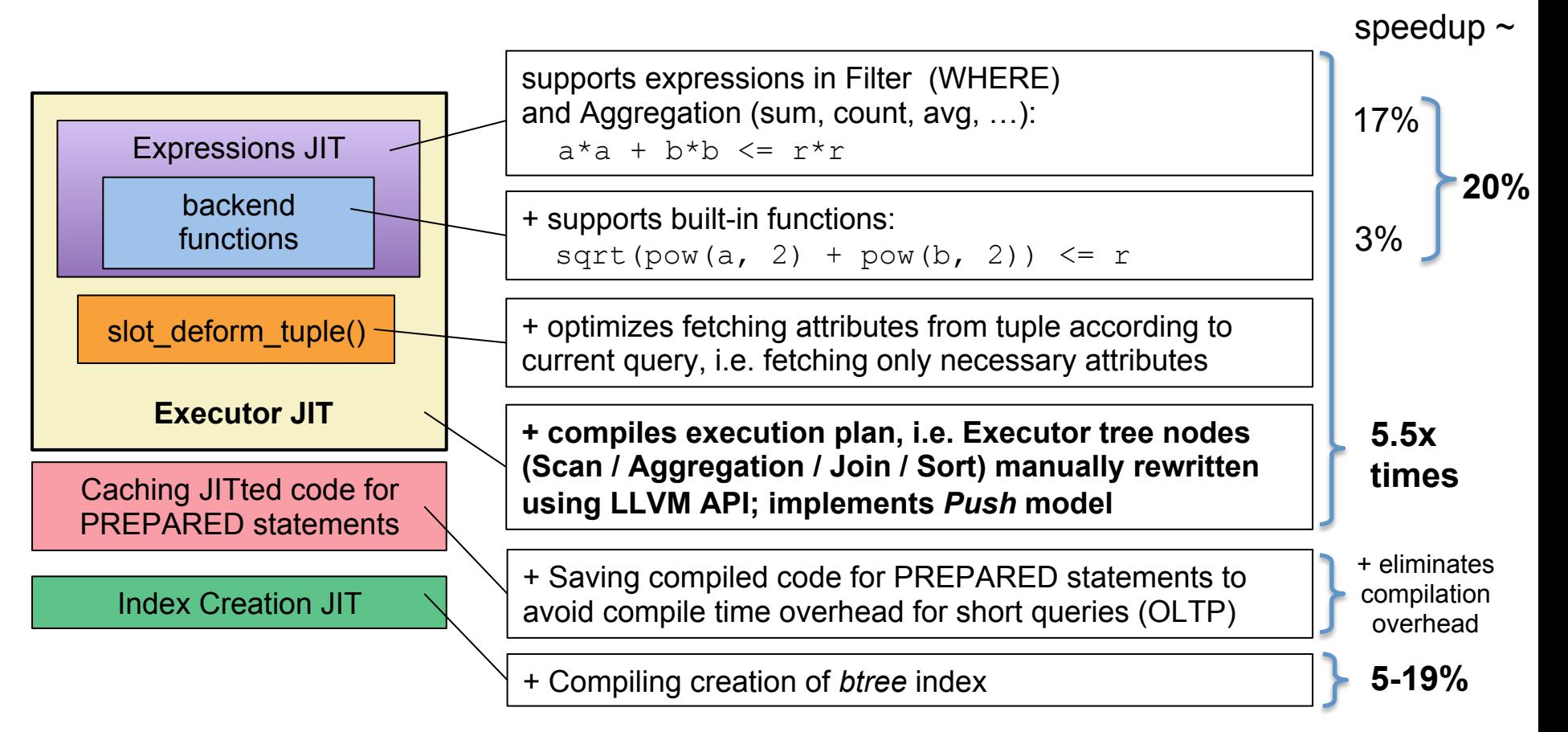

TPC-H Q1

#### **Automatic JIT generation?**

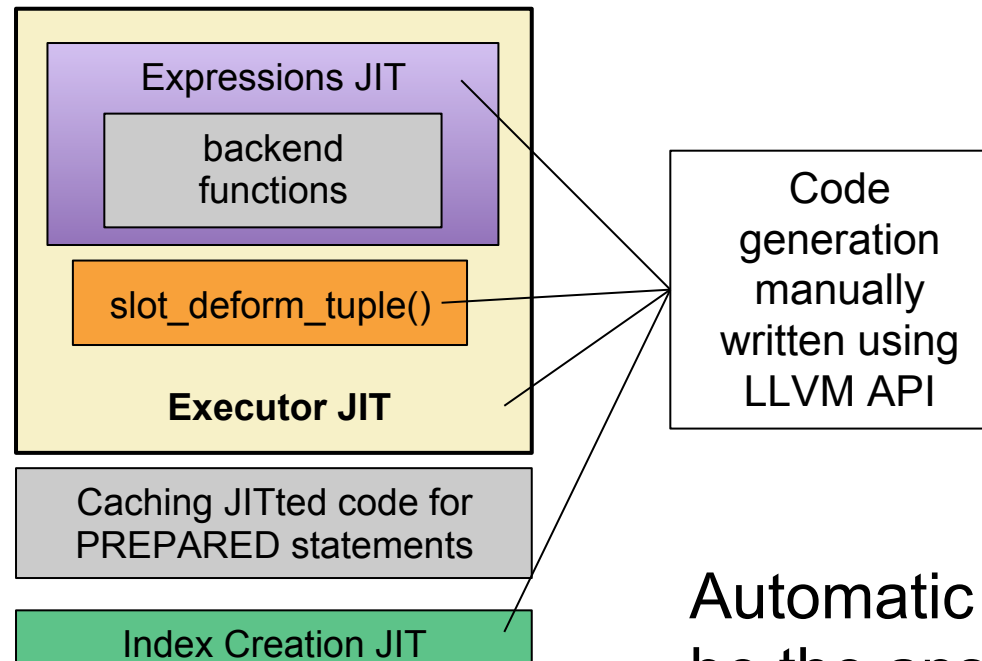

Challenges:

• Same semantics implemented twice

**ISPRAS** 

• Maintainability: new features should be added to both interpreter and JIT, tested separately, etc.

Automatic code specialization could be the answer

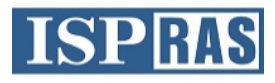

# **Run time code specialization**

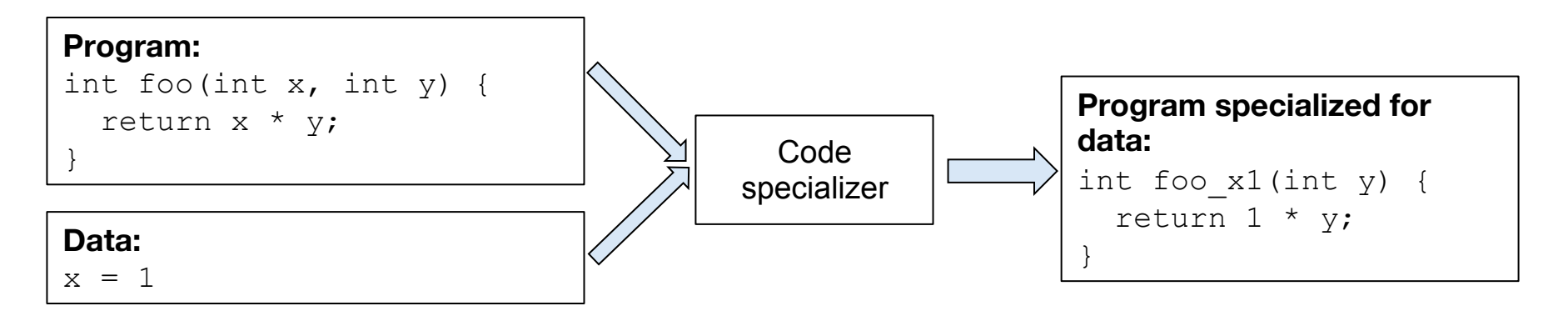

- For s given SQL query in Postgres:
	- static data (Plan, PlanState, EState) depend only from SQL query itself, and are invariant during query execution
	- dynamic data (HeapTuple, ItemPointer) depend both from SQL query and data

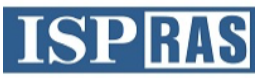

#### **Run-time specialization**

} 

```
for (attnum = 0; attnum < natts; attnum++) {
    Form pg attribute thisatt = att[attnum];
    if (att_isnull(attnum, bp)) {
        values[attnum] = (Datum) 0;
        isnull[attnum] = true;								continue;	
    				}	
    isnull[attnum] = false;off = att align nominal(off, thisatt->attalign);
    values[atnum] = fetchatt(thisatt, tp + off);
    off = att addlength pointer(off, thisatt->attlen,
                                 tp + off;
}
```
Data available at run-time specialization is marked in RED

```
if (att isnull(0, bp) {
   values[0] = (Datum) 0;isnull[0] = true;\} else \{isnull[0] = false;values[0] = fetchatt(tp);}	
if (att isnull(1, bp)) {
   values[1] = (Datum) 0;isnull[1] = true;else {
   isnull[1] = false;values[1] = fetchatt(tp + 4);}	
if (att_isnull(2, bp)) {
   values[0] = (Datum) 0;isnull[0] = true;}	else	{	
   isnull[0] = false;values[0] = fetchatt(tp + 8);
```
- Can unroll loops and pre-compute offsets
- This is actually done in LLVM IR (C shown for readability)

# **Run time code specialization**

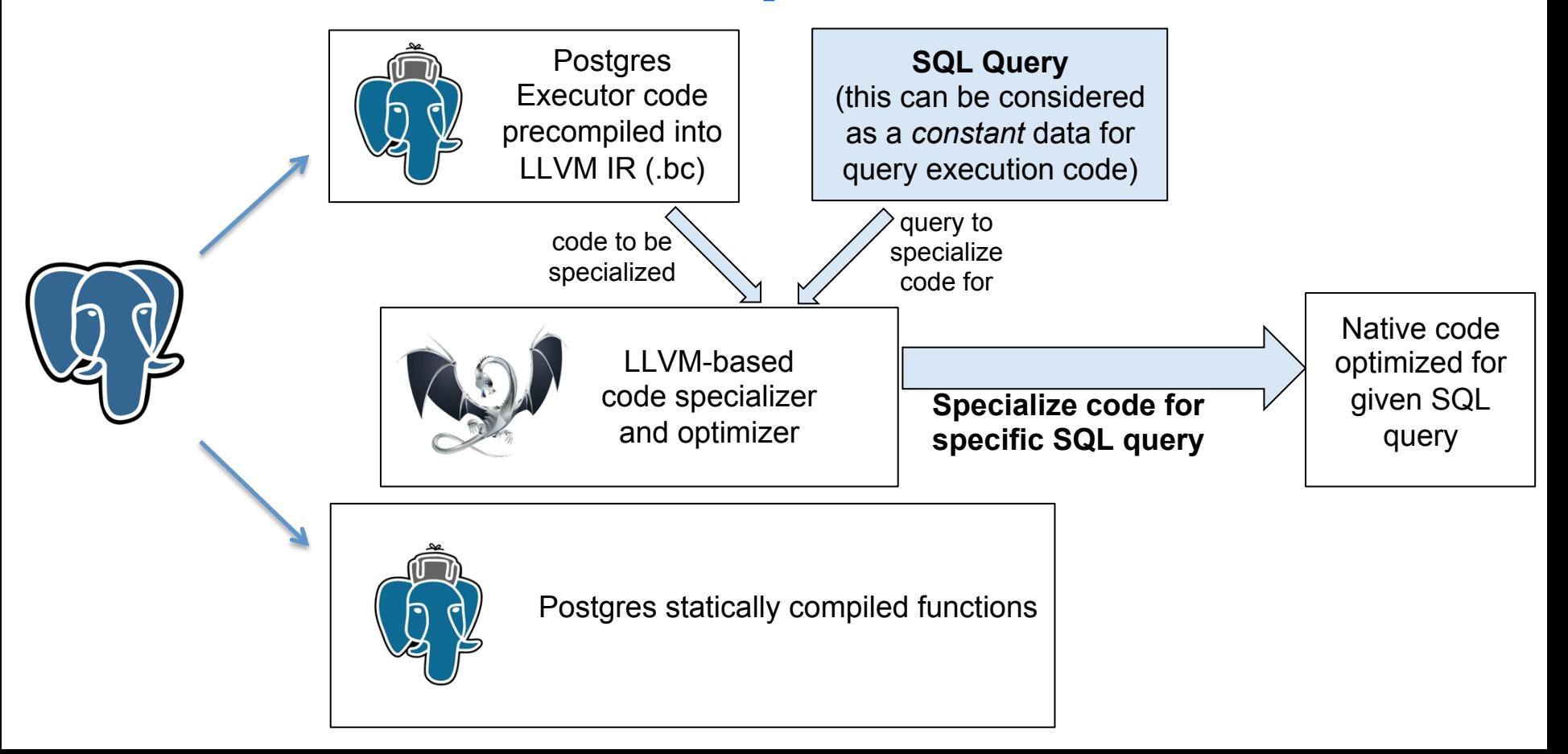

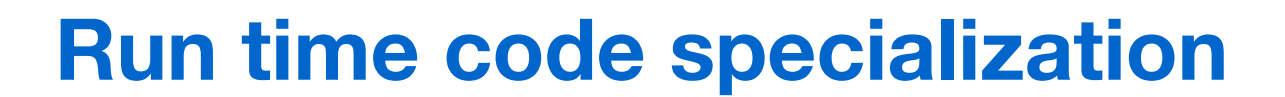

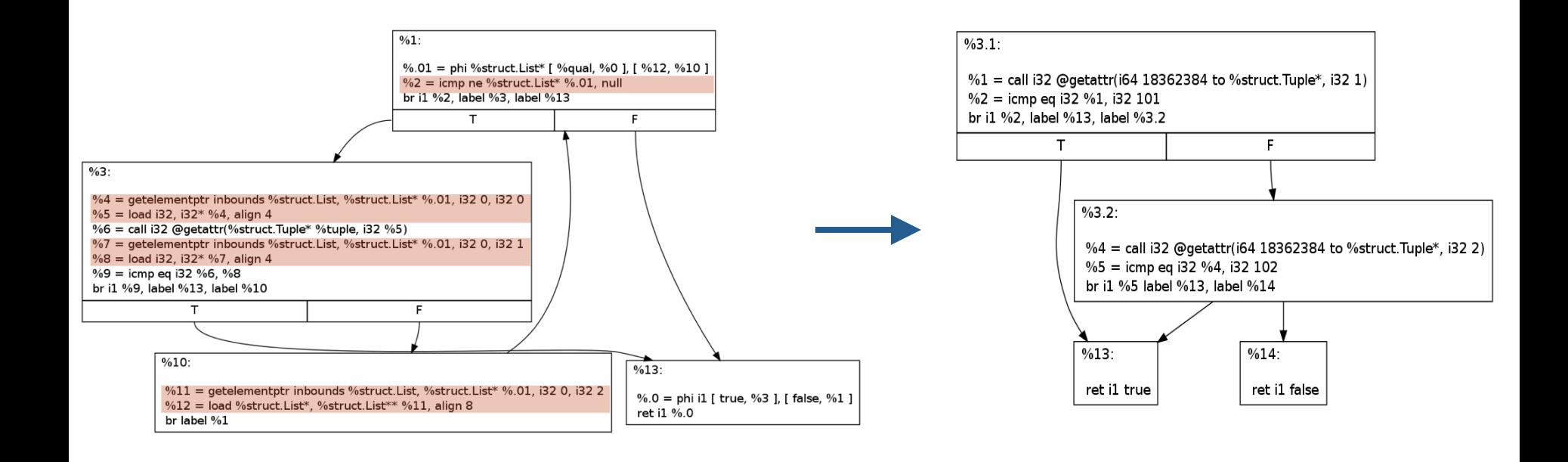

# **JIT Compilation Everywhere**

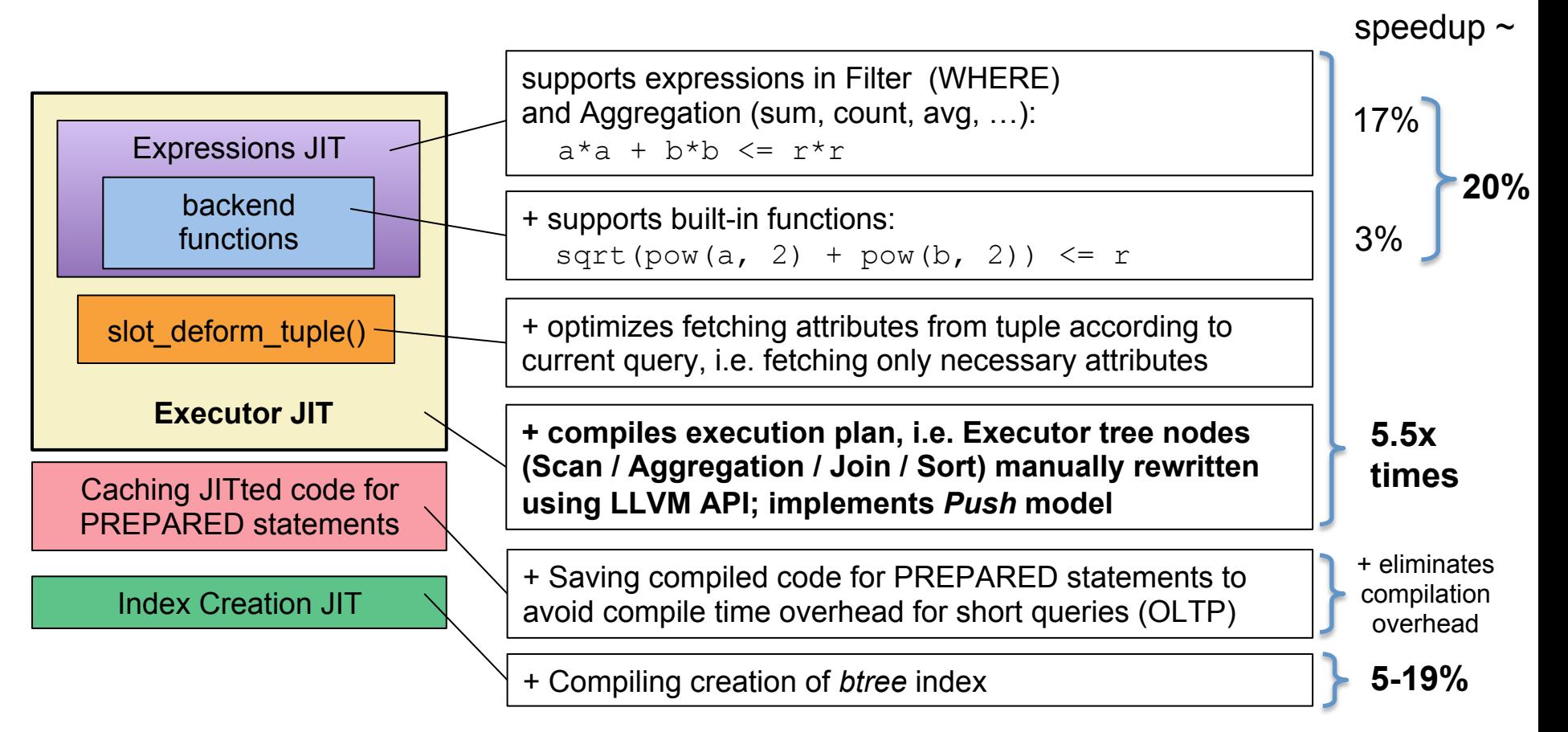

TPC-H Q1

# **Conclusions**

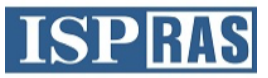

- Expression JIT
	- Open source: github.com/ispras/postgres
	- Speedup up to **20%** on TPC-H
- PostgreSQL Extension JIT (still developing)
	- Speedup up to **5.5 times** on TPC-H
	- Caching native code for PREPARED statements to reduce compilation time
- Index creation JIT
	- Up to 19% speedup
- Developing automatic code specialization
	- Developing Push-model Executor in Postgres (filed as GSoC project)
- Feedback is needed!
	- If you have a workload that you think can benefit from JIT, we'll be happy to test and tune for it
	- We're open for collaboration!

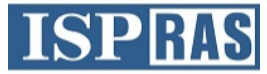

#### **Thank you!**

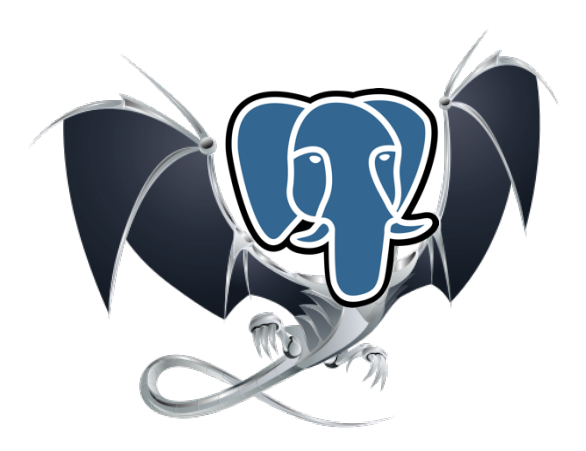

#### **Questions, comments, feedback: dm@ispras.ru**